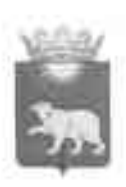

## РОССИЙСКАЯ ФЕДЕРАЦИЯ АДМИНИСТРАЦИЯ БИРИЛЮССКОГО РАЙОНА КРАСНОЯРСКОГО КРАЯ

## **ПОСТАНОВЛЕНИЕ**

30.09.2020г.

## с. Новобирилюесы

 $N_2$  461

О сети и контингенте детей образовательных учреждений района на 2020 - 2021 учебный год

В соответствии с Федеральным законом от 06.10.2003 № 131-ФЗ «Об общих принципах организации местного самоуправления в Российской Федерации», руководствуясь Уставом Бирилюсского района, ПОСТАНОВЛЯЮ:

Утвердить по Бирилюсскому району сеть образовательных учреждений, 1. находящихся на бюджетном финансировании:

- общее количество общеобразовательных школ - 8, филиалов - 2, в них обучающихся - 1116 человек, классов-комплектов - 106;

- средних школ - 7, в них обучающихся - 1088 человек, классов-комплектов - 99;

- основных школ - 1, в ней обучающихся - 28 человек, классов-комплектов-7.

-филиалов - 2, в них обучающихся - 25 человек, классов-комплектов - 9.

МКОУ «Кирчиженская средняя общеобразовательная школа» - 18 обучающихся. МБОУ «Новобирилюсская средняя общеобразовательная школа»-587

обучающихся. МКОУ «Орловская средняя общеобразовательная школа» - 21 обучающийся.

МКОУ «Полевская средняя общеобразовательная школа» - 22 обучающихся.

МКОУ «Проточинская средняя общеобразовательная школа» - 22 обучающихся.

МБОУ «Рассветовская средняя общеобразовательная школа» - 303 обучающихся.

МКОУ «Суриковская средняя общеобразовательная школа» - 90 обучающихся.

МКОУ «Арефьевская основная общеобразовательная школа» - 28 обучающихся.

Филиал Малокетская основная общеобразовательная школа МБОУ «Рассветовская СОШ» - 7 обучающихся.

Маталасская общеобразовательная Филиал основная МБОУ школа «Новобирилюсская СОШ» - 18 обучающихся.

Сохранить школы с низкой наполняемостью:  $2.$ 

- МКОУ «Орловская средняя общеобразовательная школа» - 21 обучающийся, 8 классов-комплектов;

- МКОУ «Полевская средняя общеобразовательная школа» - 22 обучающихся, 7 классов-комплектов.

- МКОУ «Кирчиженская средняя общеобразовательная школа» - 18 обучающихся, 8 классов-комплектов.

- МБОУ «Проточинская средняя общеобразовательная школа» - 22 обучающихся, 8 классов-комплектов.

3. Сохранить классы-комплекты в школах:

- МКОУ «Арефьевская основная общеобразовательная школа» - 6 класс с численностью 2 человека, 9 класс с численностью 1 человек;

- МКОУ «Кирчиженская средняя общеобразовательная школа» - 7 класс с численностью 1 человек, 8 класс с численностью 2 человека;

- МКОУ «Орловская средняя общеобразовательная школа» - 5 класс с численностью 2 человека, 8 класс с численностью 2 человека;

- МКОУ «Полевская средняя общеобразовательная школа» - 6, 8 и 9 классы с численностью 1 человек;

- МКОУ «Проточинская средняя общеобразовательная школа» - 5 и 8 классы с численностью 1 человек.

 $4.$ Открыть  $\mathbf B$ средних общеобразовательных школах (МБОУ двух «Новобирилюсская СОШ» и «Рассветовская СОШ») 4 группы продленного дня с общим количеством детей в них - 100.

5. Сохранить 2 интерната при школах с общим количеством 11 школьников, в том числе:

- МБОУ «Новобирилюсская средняя общеобразовательная школа» - 9 человек;

Филиал «Маталасская основная общеобразовательная МБОУ школа «Новобирилюсская COIII» - 2 человека.

Общее количество дошкольных учреждений 2, в них групп - 21, количество 6. детей - 394 человека, в том числе:

- МКДОУ Новобирилюсский детский сад «Колокольчик» - 11 групп, 234 детей;

- МКДОУ Рассветовский детский сад «Солнышко» - 7 групп, 124 ребенка;

- филиал Проточинский детский сад «Малыш» МКДОУ Новобирилюсского детского сада «Колокольчик» - 1 группа, 6 детей.

- филиал Суриковский детский сад «Родник» МКОУ «Суриковская СОШ» - 2 группы, 30 детей.

7. Одно образовательное учреждение МКОУ Центр ПМСС «Открытый мир».

Общее количество учреждений дополнительного образования - 2, в них 8. детей - 905 человек.

- МКОУ ДОД ДТ «Юность», 27 объединений - 659 человек;

- МБОУ ДОД «Детская школа Искусств» с. Новобирилюссы, 4 отделения - 246 человек.

При 3 общеобразовательных учреждениях открыть 3 предшкольные группы с 9. общим количеством 21 человек:

- МКОУ «Кирчиженская средняя общеобразовательная школа» - 1 группа, 4 человека;

- МБОУ «Новобирилюсская средняя общеобразовательная школа» - 1 группа, 12 человек.

- филиал Маталасская ООШ МБОУ «Новобирилюсская СОШ» - 1 группа, 5 человек.

10. Контроль за выполнением настоящего распоряжения возложить на заместителя главы по социальной сфере Сивакову Е.К.

 $11.$ Постановление вступает в силу со дня подписания.

Глава района

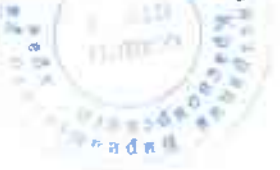

В.П. Лукша